## **NAME**

**pianod** — Multisource music daemon.

### **SYNOPSIS**

```
pianod [ −v] [ −S] [ −p port] [ −P httpport] [ −s httpsport] [ −c clientdir]
[ −d directory] [ −n nobodyuser] [ −g groups]
```
## **DESCRIPTION**

**pianod** is a daemon that plays music from multiple online services and local media. **pianod** provides a TCP/IP line-oriented socket interface and a Websockets interface, each allowing multiple clients to connect for status and control. The application protocol (command/response set) is identical between line-oriented and Websocket connections.

The line-oriented protocol is accessible with  $nc(1)$  or telnet(1); to port 4445. The included web-based client may be accessed by browsing the HTTP port (for example, http://localhost:4446). Line sessions may also be initiated on the HTTP or HTTPS ports via the greeting "HELO pianod".

## **OPTIONS**

- **−v** Report version and build information, then exit. Flagged once, supplies only pianod version; twice, pianod configuration and library versions; thrice includes details about library configurations.
- **−S** Shadow system users. Accounts will be created on-demand for those authenticating with their system username and password if they are assigned a valid shell.

**−p** port

The line port, default 4445. When set to 0, the line-oriented port is disabled.

**−P** port

The HTTP port, default 4446 or  $-p$  *port* + 1. When set to 0, the HTTP server and Websockets are disabled.

**−s** port

The HTTPS port, default 4447, **−**p port + 2, or **−**P port + 1. When set to 0, or when the required X509 certificate and keys are not present, the HTTPS server and secure websockets are disabled.

**−c** clientdir

Location of files to be served via HTTP(S). The server only serves files (no server-side processing); this is intended to serve a web applet that will then communicate using Websockets.

**−d** directory

Sets the location for pianod configuration and data files.

**−n** nobodyuser

When invoked as root, the user to change to after startup. **pianod** assumes both the user and group id of the specified user. Defaults to nobody.

**−g** groups

When invoked as root, a comma-separated list of supplementary groups to assume after startup. Defaults to the supplementary groups of the nobodyuser (see -n).

#### **ENVIRONMENT**

XDG\_CONFIG\_HOME Sets the location of configuration files. Files are stored in a **pianod** directory within this.

HOME If XDG\_CONFIG\_HOME is not set, and **pianod** is not running as root, then files are stored in \$HOME/.config/pianod.

### **FILES**

Configuration file location is set by XDG\_CONFIG\_HOME or HOME (see environment, above). If run as root, **pianod** honors XDG\_CONFIG\_HOME, but skips HOME and uses SYSCONFDIR, which is set at compile time and is often /etc but varies by platform; MacPorts, for example, uses /opt/local/etc.

Whichever location is used, **pianod** stores the following configuration files in a **pianod** subdirectory thereof:

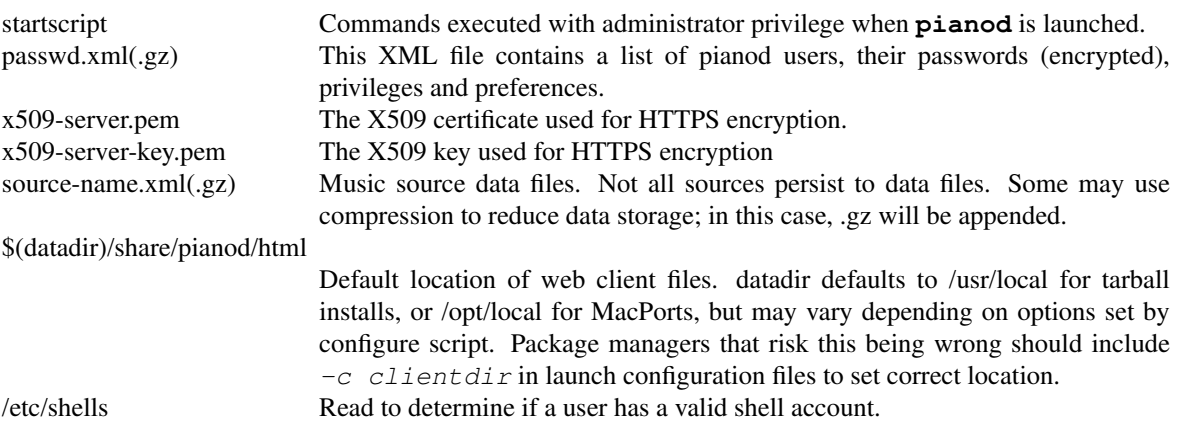

## **DIAGNOSTICS**

To enable logging, use the **−Z** and **−z** flags:

**−Z** value

Enables pianod logging for events indicated by value. Logs are sent to standard error, which may be redirected in usual manners. 0xfefd is a good value; see the code for specific flags.

**−z** value

Like **−Z** but for Football events such as connects, disconnects, socket states and HTTP requests.

Logging preferences may also be changed at run-time via the SET [FOOTBALL] LOGGING FLAGS command.

## **AUTHOR**

**pianod** was developed by Perette Barella <perette@deviousfish.com> and incorporates components from Lars-Dominik Braun and others. See the COPYING file for full information.

# **COPYRIGHT**

**pianod** is Copyright the various authors and is available under the MIT license; see the COPYING file for full text.

## **SEE ALSO**

 $piano(1), rumfix(1), shells(5)$